#### Programming Languages and Compilers (CS 421)

#### Elsa L Gunter 2112 SC, UIUC

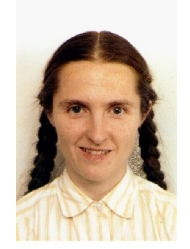

https://courses.engr.illinois.edu/cs421/fa2017/CS421D

Based in part on slides by Mattox Beckman, as updated by Vikram Adve and Gul Agha

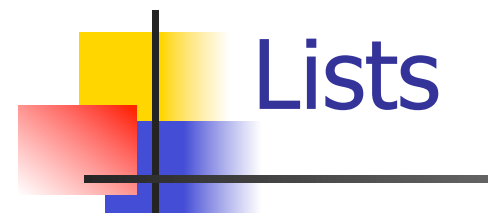

**List can take one of two forms:** 

- **Empty list, written [ ]**
- **Non-empty list, written**  $x :: xs$ 
	- $\blacksquare$  x is head element, xs is tail list,  $\ldots$  called " cons "
- Syntactic sugar:  $[x] == x :: []$
- $\blacksquare$   $\lceil$  x1; x2; …; xn] == x1 :: x2 :: … :: xn ::  $\lceil$  ]

#### Lists

# let fib5 =  $[8;5;3;2;1;1]$ ;; val fib5 : int list =  $[8; 5; 3; 2; 1; 1]$ # let fib6 =  $13$  :: fib5;; val fib6 : int list =  $[13; 8; 5; 3; 2; 1; 1]$ #  $(8::5::3::2::1::1::1"]$  = fib5;;  $-$ : bool  $=$  true # fib5 @ fib6;;  $-$  : int list = [8; 5; 3; 2; 1; 1; 13; 8; 5; 3; 2; 1;

1]

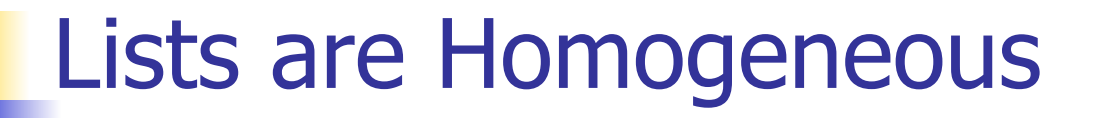

```
# let bad list = [1; 3.2; 7];Characters 19-22: 
 let bad_list = [1; 3.2; 7];;
\Lambda\Lambda\Lambda
```
This expression has type float but is here used with type int

#### **Question**

Which one of these lists is invalid?

- 1. [2; 3; 4; 6]
- 2. [2,3; 4,5; 6,7]
- 3. [(2.3,4); (3.2,5); (6,7.2)]
- 4. [["hi" ; "there"]; ["wahcha"]; [ ]; ["doin"]]

#### Answer

- Which one of these lists is invalid?
- 1. [2; 3; 4; 6]
- 2. [2,3; 4,5; 6,7]
- 3. [(2.3,4); (3.2,5); (6,7.2)]
- 4. [["hi" ; "there"]; ["wahcha"]; [ ]; ["doin"]]
- 3 is invalid because of last pair

#### Functions Over Lists

```
# let rec double up list = match list 
   with \lceil \cdot \rceil (* pattern before ->,
                        expression after *) 
     (x:: xs) \rightarrow (x:: x:: double_up xs);val double up : 'a list \rightarrow 'a list = <fun>
# let fib5 2 = double up fib5;;
val fib5 2: int list = [8; 8; 5; 5; 3; 3; 2; 2; 1;
  1; 1; 1]
```
#### Functions Over Lists

- # let silly = double\_up  $\lceil$ "hi"; "there"];; val silly : string list  $=$  ["hi"; "hi"; "there"; "there"]  $#$  let rec poor\_rev list  $=$  match list with  $[1 - \gt 1]$  $(x::xs)$  -> poor\_rev xs @  $[x]$ ;; val poor rev : 'a list  $-$  'a list  $=$  <fun> # poor rev silly;;
- $-$  : string list  $=$  ["there"; "there"; "hi"; "hi"]

#### Structural Recursion

- Functions on recursive datatypes (eq lists) tend to be recursive
- **Recursion over recursive datatypes generally** by structural recursion
	- **Recursive calls made to components of structure** of the same recursive type
	- **Base cases of recursive types stop the recursion** of the function

#### **n** Problem: write code for the length of the list

 $\blacksquare$  How to start?

#### $let$  length  $l =$

**n** Problem: write code for the length of the list

- $\blacksquare$  How to start?
- let rec length  $I =$ 
	- match l with

**n** Problem: write code for the length of the list

- **Nhat patterns should we match against?**
- let rec length  $I =$ 
	- match l with

**n** Problem: write code for the length of the list **Nhat patterns should we match against?** let rec length  $I =$ match I with  $\lceil \rceil$  ->  $|$  (a :: bs) ->

**n** Problem: write code for the length of the list **Nhat result do we give when I is empty?** let rec length  $I =$ match I with  $\lceil \rceil \rightarrow 0$  $|$  (a :: bs) ->

**n** Problem: write code for the length of the list **Nhat result do we give when I is not empty?** let rec length  $I =$ match I with  $\lceil \rceil \rightarrow 0$  $|$  (a :: bs) ->

 $\blacksquare$  Problem: write code for the length of the list **Nhat result do we give when I is not empty?** let rec length  $I =$ match I with  $\lceil \rceil \rightarrow 0$  $|$  (a :: bs)  $\rightarrow$  1 + length bs

#### Structural Recursion : List Example

- # let rec length list  $=$  match list with  $\lceil \cdot \rceil$  -> 0 (\* Nil case \*)  $\vert x :: xs \rightarrow 1 + \vert \text{length xs};$  (\* Cons case \*) val length : 'a list  $\rightarrow$  int  $=$   $\lt$  fun $>$ # length [5; 4; 3; 2];;
- $-$  : int = 4
- $\blacksquare$  Nil case  $\lceil \cdot \rceil$  is base case

**n** Cons case recurses on component list xs

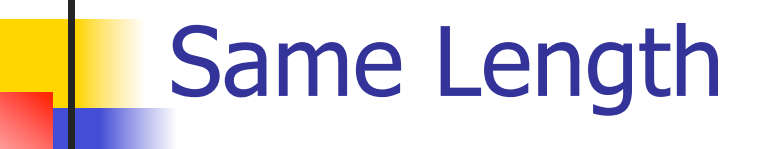

#### **How can we efficiently answer if two lists** have the same length?

#### Same Length

**How can we efficiently answer if two lists** have the same length? let rec same\_length list1 list2  $=$ match list1 with  $\lceil \cdot \rceil$  -> (match list2 with  $\lceil \rceil \rightarrow$  true  $(y:sys) \rightarrow false)$  $|(x::xs) \rightarrow$ (match list2 with  $\lceil \rceil$  -> false  $(y:sys)$  -> same length xs ys)

#### Higher-Order Functions Over Lists

```
# let rec map f list = match list 
 with [] -> []
 | (h::t) -> (f h) :: (map f t);;
val map : ('a -> 'b) -> 'a list -> 'b list = < fun ># map plus_two fib5;;
- : int list = [10; 7; 5; 4; 3; 3]# map (fun x \rightarrow x - 1) fib6;;
```
: int list = [12; 7; 4; 2; 1; 0; 0]

#### Iterating over lists

```
# let rec fold left f a list = match list 
 with \lceil \cdot \rceil -> a
 (x:: xs) -> fold_left f (f a x) xs;;
val fold_left : ('a -> 'b -> 'a) -> 'a -> 'b list -> 'a =<fun> 
# fold left
  (fun () \rightarrow print string) () 
   ["hi"; "there"];; 
hithere- : unit = ()
```
#### Recursing over lists

```
# let rec fold_right f list b = match list 
 with [] -> b
 (x:: xs) -> f x (fold_right f xs b);;
val fold_right : ('a -> 'b -> 'b) -> 'a list -> 'b -> 'b =
  <fun> 
# fold_right 
   (fun s -> fun () -> print\_string s) ["hi"; "there"] 
   ();;
therehi- : unit = ()The Primitive 
                                          Recursion Fairy
```
#### Forward Recursion

- In Structural Recursion, split input into components and (eventually) recurse
- **n** Forward Recursion form of Structural Recursion
- In forward recursion, first call the function recursively on all recursive components, and then build final result from partial results
- **n** Wait until whole structure has been traversed to start building answer

#### Forward Recursion: Examples

# let rec double up list  $=$  match list with  $\lceil \rceil \rightarrow \lceil \rceil$  $(x :: xs)$  ->  $(x :: x :: double_up xs)$ ;; val double up : 'a list  $-$  'a list  $=$  <fun>  $#$  let rec poor\_rev list  $=$  match list with  $[1 - > 1]$  $|(x::xs) \rightarrow poor\_rev$  xs @  $[x]$ ;; val poor rev : 'a list  $-$  'a list  $=$  <fun>

#### Forward Recursion: Examples

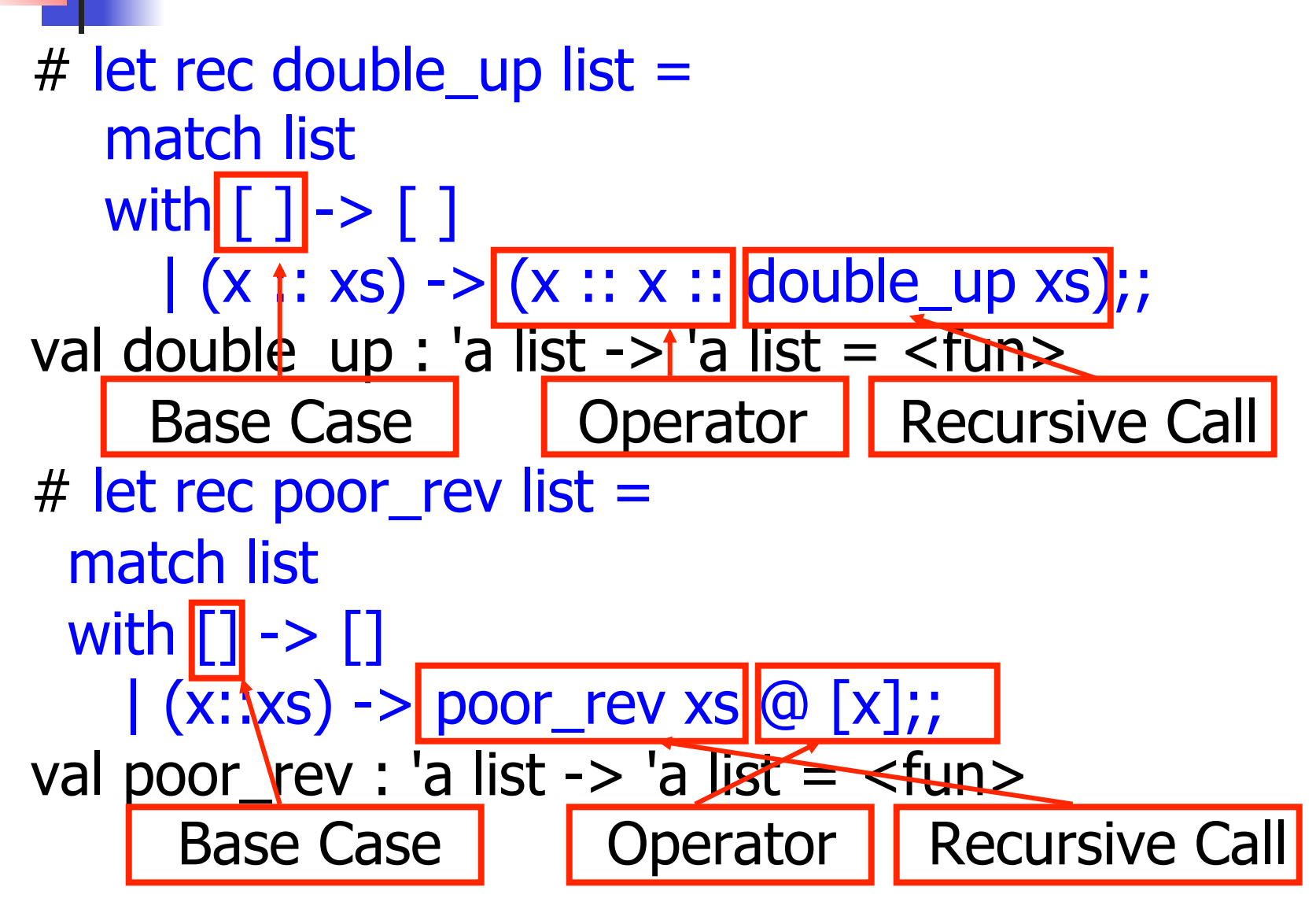

#### Encoding Forward Recursion with Fold

# let rec append list1 list2 = match list1 with [ ]  $\rightarrow$  list2 | x::xs  $\rightarrow$  x :: append xs list2;; val append : 'a list -> 'a/list -> 'a list = <fun> Base Case | | Operation | Recursive Call # let append list1 list2  $\equiv$ fold\_right (fun x y ->  $x$  ::  $\sqrt{y}$  list1 list2; val append : 'a list  $-$  'a list  $-$  'a list  $=$  <fun > # append [1;2;3] [4;5;6];;

$$
-
$$
: int list = [1; 2; 3; 4; 5; 6]

#### Mapping Recursion

■ Can use the higher-order recursive map function instead of direct recursion

 $#$  let doubleList list  $=$ List.map (fun  $x \rightarrow 2 * x$ ) list;; val doubleList : int list  $\rightarrow$  int list  $=$  <fun> # doubleList [2;3;4];;

 $-$  : int list  $=$  [4; 6; 8]

#### Mapping Recursion

■ Can use the higher-order recursive map function instead of direct recursion

 $#$  let doubleList list  $=$ 

List.map (fun  $x \rightarrow 2 * x$ ) list;;

val double List : int list  $\rightarrow$  int list  $=$  <fun>

- # doubleList [2;3;4];;
- $-$  : int list =  $[4; 6; 8]$

■ Same function, but no rec

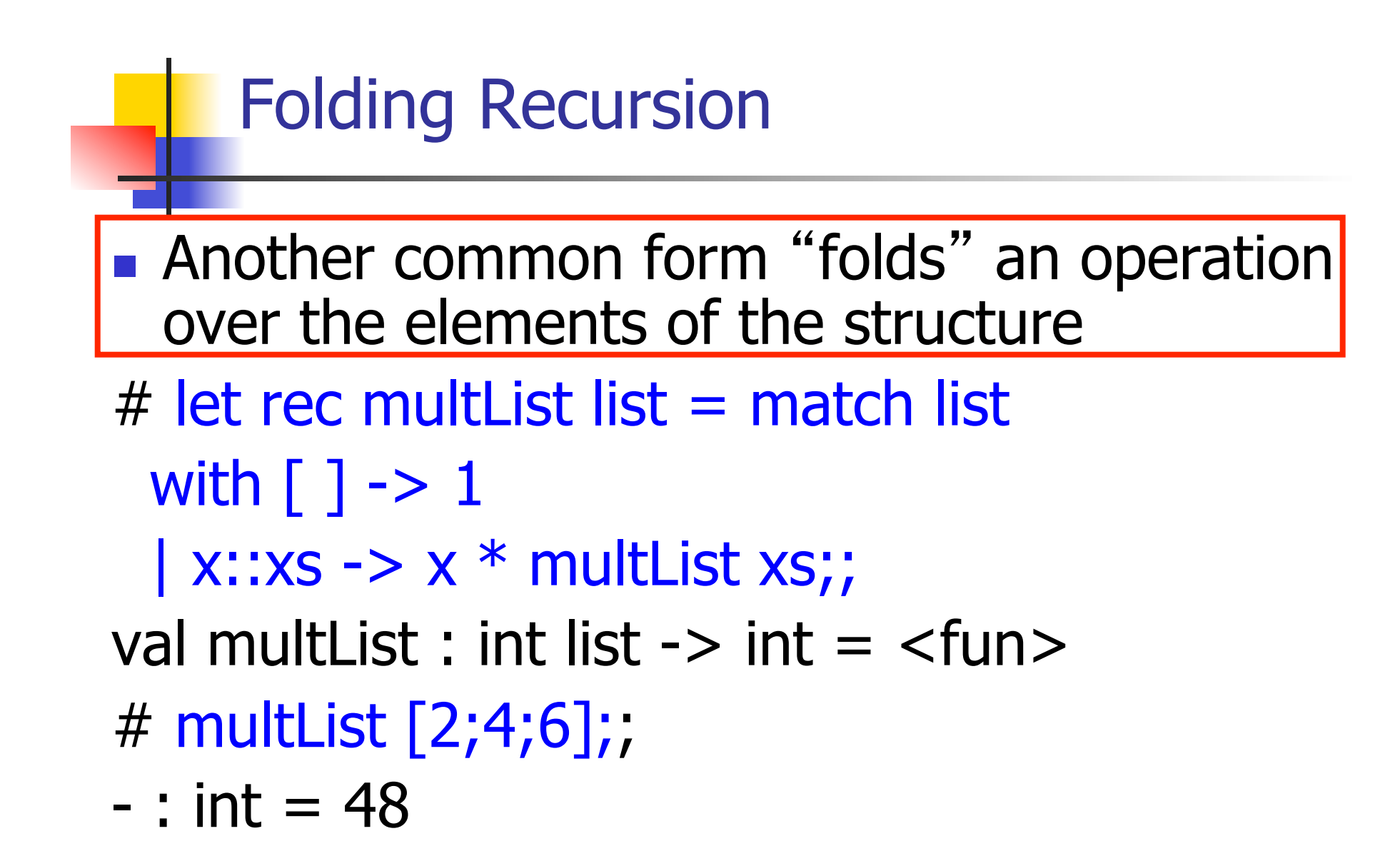

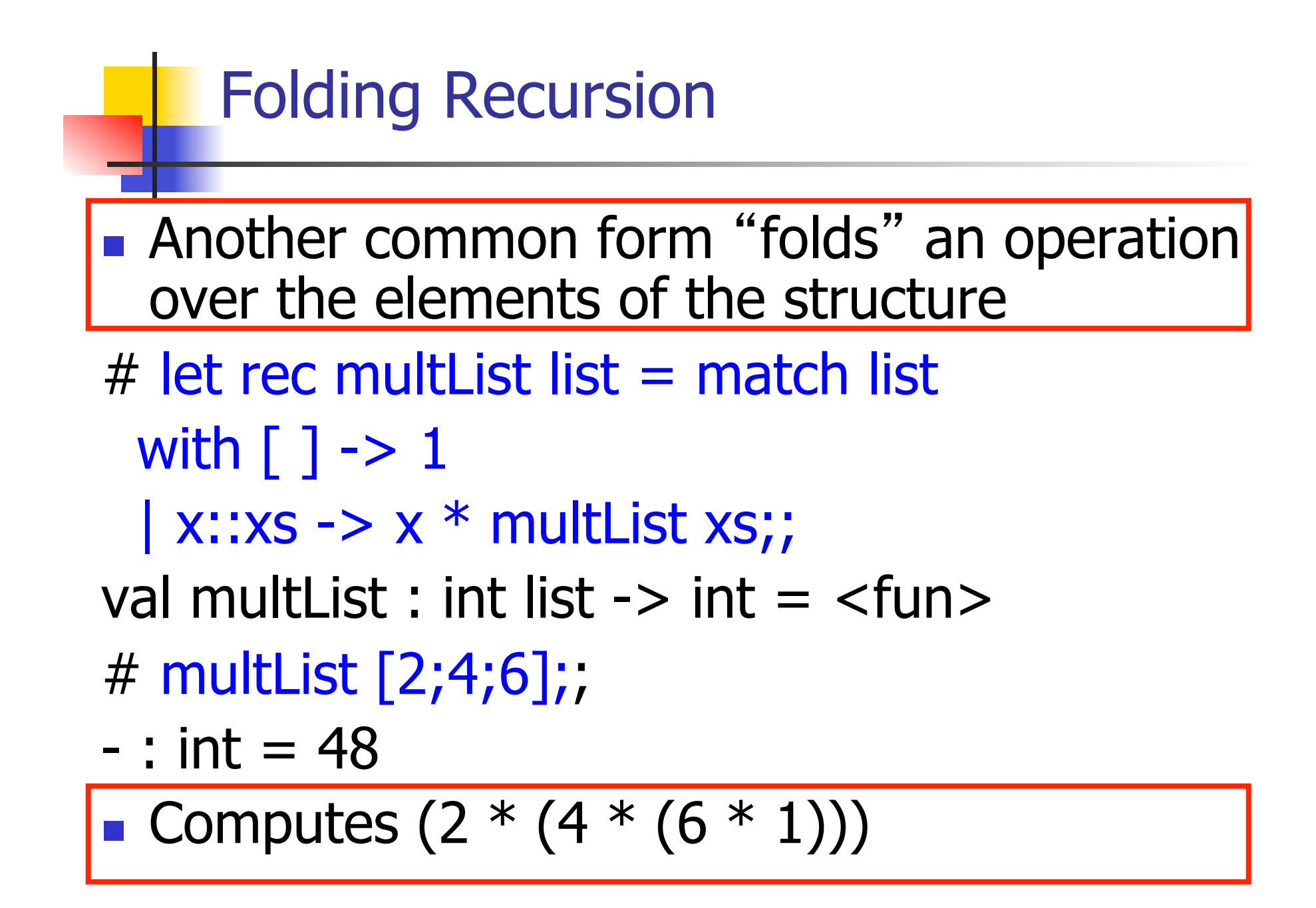

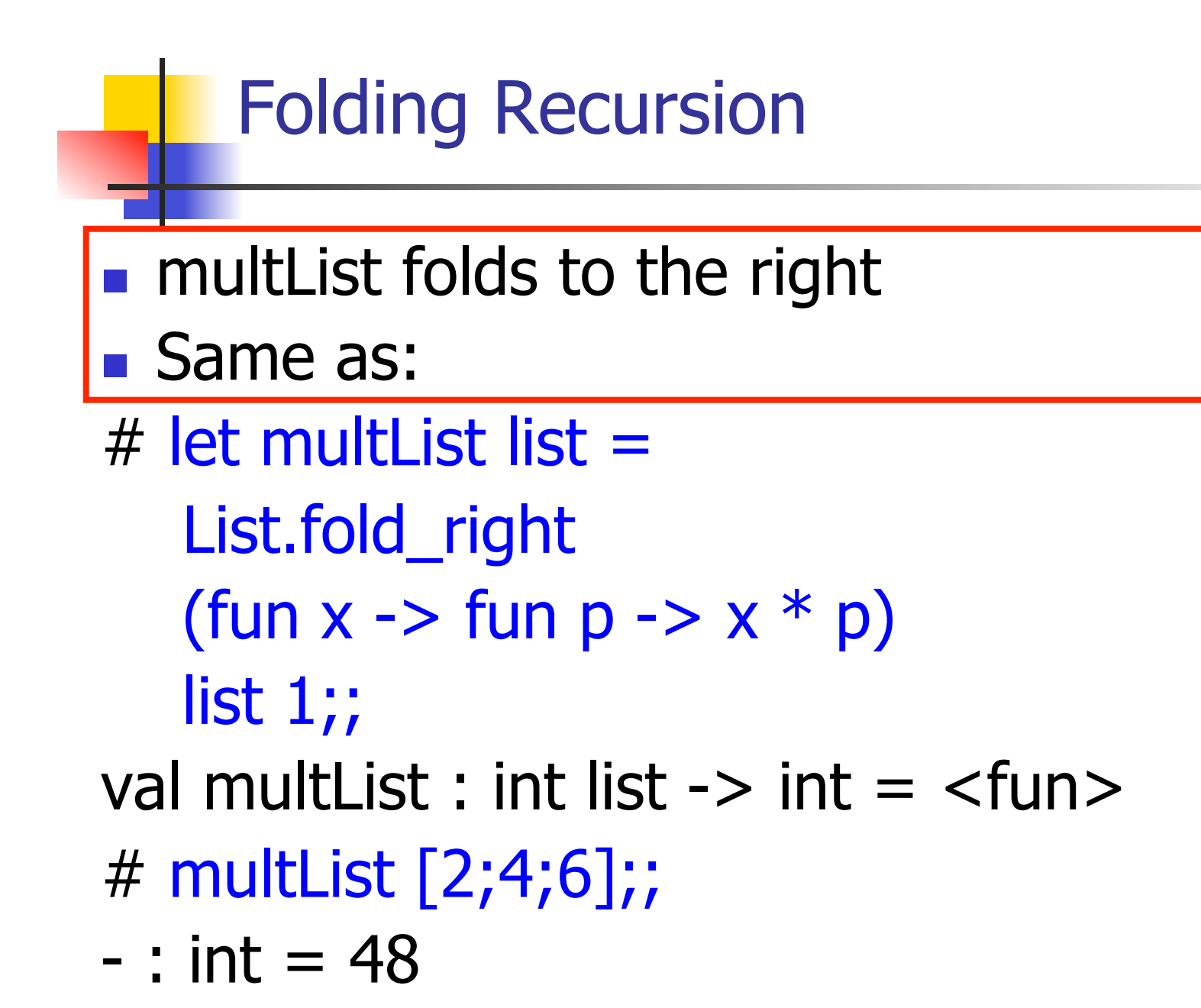

#### How long will it take?

- **Remember the big-O notation from CS 225** and CS 374
- **Question:** given input of size  $n$ , how long to generate output?
- **Express output time in terms of input size,** omit constants and take biggest power

How long will it take?

Common big-O times:

- **n** Constant time  $O(1)$ 
	- **n** input size doesn't matter
- **n** Linear time  $O(n)$ 
	- double input  $\Rightarrow$  double time
- **Quadratic time**  $O(n^2)$ 
	- double input  $\Rightarrow$  quadruple time
- **Exponential time**  $O(2^n)$ 
	- increment input  $\Rightarrow$  double time

#### Linear Time

- **Expect most list operations to take** linear time  $O(n)$
- $\blacksquare$  Each step of the recursion can be done in constant time
- **Each step makes only one recursive call**
- **List example: multList, append**
- **n Integer example: factorial**

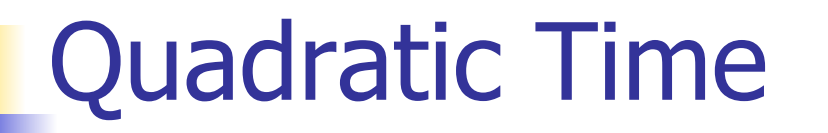

- $\blacksquare$  Each step of the recursion takes time proportional to input,
- Each step of the recursion makes only one recursive call.
- **List example:**

 $#$  let rec poor\_rev list = match list with  $[$ ] ->  $[$ ]  $\vert$  (x::xs) -> poor\_rev xs  $\omega$  [x];; val poor rev : 'a list -> 'a list =  $\tan$ 

### Exponential running time

- **Poor worst-case running times on input of** any size
- Each step of recursion takes constant time
- **n** Each recursion makes two recursive calls
- $\blacksquare$  Easy to write naïve code that is exponential for functions that can be linear

#### Exponential running time

 $#$  let rec slow  $n =$ if  $n \leq 1$  then 1 else  $1+$ slow  $(n-1) +$ slow $(n-2)$ ;; val slow : int  $\rightarrow$  int  $=$   $\langle$  fun $\rangle$ # List.map slow [1;2;3;4;5;6;7;8;9];;  $-$  : int list = [1; 3; 5; 9; 15; 25; 41; 67; 109]

#### An Important Optimization

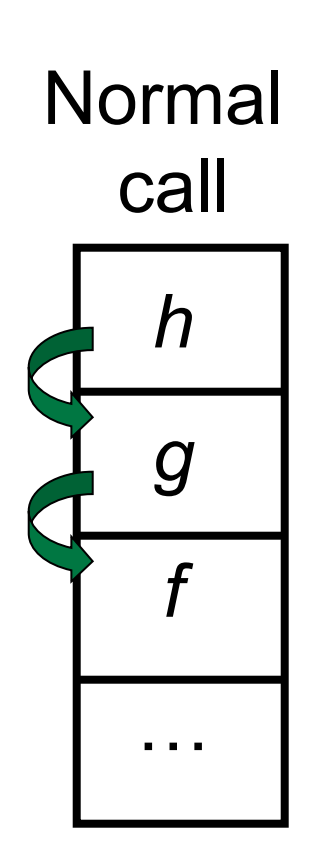

- $\blacksquare$  When a function call is made, the return address needs to be saved to the stack so we know to where to return when the call is finished
- **N** What if *f* calls *g* and *g* calls *h*, but calling  $h$  is the last thing  $q$ does (a tail call)?

#### An Important Optimization

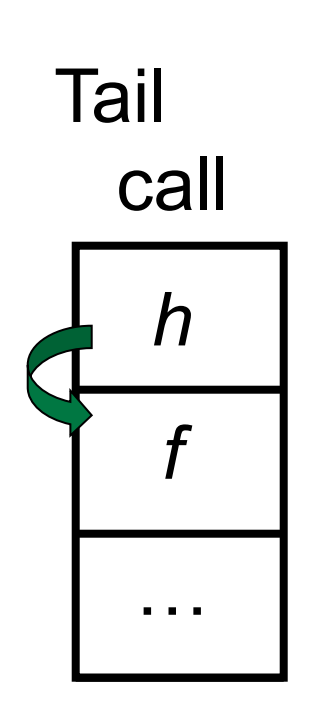

- $\blacksquare$  When a function call is made, the return address needs to be saved to the stack so we know to where to return when the call is finished
- **N** What if *f* calls *g* and *g* calls *h*, but calling  $h$  is the last thing  $q$ does (a tail call)?
- **n** Then  $h$  can return directly to  $f$ instead of q

#### Tail Recursion

- A recursive program is tail recursive if all recursive calls are tail calls
- **n** Tail recursive programs may be optimized to be implemented as loops, thus removing the function call overhead for the recursive calls
- **n** Tail recursion generally requires extra "accumulator" arguments to pass partial results
	- **n** May require an auxiliary function

#### Tail Recursion - Example

- $#$  let rec rev\_aux list revlist  $=$ match list with  $\lceil \cdot \rceil$  -> revlist  $\vert x : x \vert$  x  $\cdot$  > rev\_aux xs (x::revlist);; val rev aux : 'a list  $-$  'a list  $-$  'a list  $=$  <fun>
- # let rev list = rev\_aux list  $\lceil \cdot \rceil$ ; val rev : 'a list  $\rightarrow$  'a list  $=$  <fun>

 $\blacksquare$  What is its running time?

#### 9/16/19 42

- $\bullet$  3 :: (2:: ([ ] @ [1])) = [3, 2, 1]
- $\bullet$  3 :: ([2]  $\circledcirc$  [1]) =
- $[3,2] \circ [1] =$
- $(3:: ([ ] @ [2])) @ [1] =$
- 
- $\bullet$  ([3] @ [2]) @ [1] =
- 
- $\bullet$  (([ ] @ [3]) @ [2]) @ [1]) =
- $\bullet$  (((poor\_rev [ ]) @ [3]) @ [2]) @ [1] =
- $\bullet$  ((poor\_rev [3]) @ [2]) @ [1] =
- $p^{\bullet}$  (poor\_rev [2,3]) @ [1] =

## $\blacksquare$  poor\_rev  $[1,2,3] =$

#### Comparison

- $rev [1,2,3] =$
- $rev_aux [1,2,3] [ ] =$
- **n** rev\_aux  $[2,3]$   $[1] =$
- **n** rev\_aux  $[3] [2,1] =$
- n rev\_aux  $[ ] [3,2,1] = [3,2,1]$

#### Folding Functions over Lists

How are the following functions similar?

 $#$  let rec sumlist list  $=$  match list with

 $[$ ] -> 0 | x::xs -> x + sumlist xs;;

val sumlist : int list  $\rightarrow$  int  $=$   $\lt$  fun $>$ 

# sumlist [2;3;4];;

 $-$  : int = 9

 $#$  let rec prodlist list  $=$  match list with  $\lceil$  1 -> 1 | x::xs -> x \* prodlist xs;; val prodlist : int list  $\rightarrow$  int  $=$   $\lt$  fun $>$ # prodlist [2;3;4];;

 $-$  : int = 24

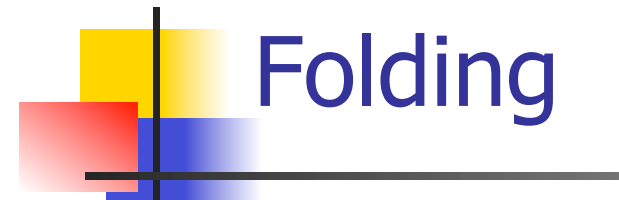

# let rec fold left f a list  $=$  match list with  $\lceil$  -> a  $\lceil$  (x :: xs) -> fold left f (f a x) xs;; val fold left : ('a -> 'b -> 'a) -> 'a -> 'b list -> 'a = <fun> fold\_left f a  $[x_1; x_2; ...; x_n] = f(...(f (f a x_1) x_2)...)x_n$ 

# let rec fold\_right f list  $b =$  match list with  $\lceil$  1 -> b  $\lceil$  (x :: xs) -> f x (fold\_right f xs b);; val fold\_right : ('a -> 'b -> 'b) -> 'a list -> 'b -> 'b = <br>
<fun>

fold\_right f  $[x_1; x_2; ...; x_n]$  b = f  $x_1(f x_2 (... (f x_n b)...))$ 

#### Folding - Forward Recursion

# let sumlist list = fold\_right  $(+)$  list 0;; val sumlist : int list  $\rightarrow$  int  $=$   $\lt$  fun $>$ # sumlist [2;3;4];;  $-$  : int = 9 # let prodlist list = fold\_right  $(*)$  list 1;;

- val prodlist : int list  $\rightarrow$  int  $=$   $\lt$  fun $>$
- # prodlist [2;3;4];;

 $-$  : int = 24

#### Folding - Tail Recursion

 $-$  # let rev list  $=$ - fold\_left  $(fun \rightharpoonup > fun \rightharpoonup > x :: l)$  //comb op [] //accumulator cell list

#### Folding

- Can replace recursion by fold right in any forward primitive recursive definition
	- **Primitive recursive means it only recurses on** immediate subcomponents of recursive data structure
- Can replace recursion by fold\_left in any tail primitive recursive definition

#### Continuations

- $\blacksquare$  A programming technique for all forms of "non-local" control flow:
	- non-local jumps
	- $\blacksquare$  exceptions
	- **n** general conversion of non-tail calls to tail calls
- **Essentially it's a higher-order function** version of GOTO

#### Continuations

- Idea: Use functions to represent the control flow of a program
- Method: Each procedure takes a function as an extra argument to which to pass its result; outer procedure "returns" no result
- **Function receiving the result called a** continuation
- Continuation acts as "accumulator" for work still to be done

#### Continuation Passing Style

**N** Writing procedures such that all procedure calls take a continuation to which to give (pass) the result, and return no result, is called continuation passing style (CPS)

#### Continuation Passing Style

- A compilation technique to implement nonlocal control flow, especially useful in interpreters.
- <sup>n</sup> A formalization of non-local control flow in denotational semantics
- **n** Possible intermediate state in compiling functional code

#### Why CPS?

- Makes order of evaluation explicitly clear
- **Allocates variables (to become registers) for each** step of computation
- **E** Essentially converts functional programs into imperative ones
	- **n** Major step for compiling to assembly or byte code
- **n** Tail recursion easily identified
- **n** Strict forward recursion converted to tail recursion
	- **n** At the expense of building large closures in heap

#### Other Uses for Continuations

- CPS designed to preserve order of evaluation
- Continuations used to express order of evaluation
- Can be used to change order of evaluation
- **n** Implements:
	- **Exceptions and exception handling**
	- **n** Co-routines
	- <sup>n</sup> (pseudo, aka green) threads

#### Example

■ Simple reporting continuation:

# let report  $x = (print-int x; print_newline()$ ;; val report : int  $\rightarrow$  unit  $=$   $\lt$  fun $>$ 

**n** Simple function using a continuation: # let addk  $(a, b)$  k = k  $(a + b)$ ;; val addk : int  $*$  int  $\rightarrow$  (int  $\rightarrow$  'a)  $\rightarrow$  'a =  $\le$  fun > # addk (22, 20) report;;  $\overline{\phantom{a}}$ 

 $-$  : unit = ()

#### Simple Functions Taking Continuations

- $\blacksquare$  Given a primitive operation, can convert it to pass its result forward to a continuation
- **Examples:**

# let subk  $(x, y)$   $k = k(x + y)$ ;; val subk : int  $*$  int  $\rightarrow$  (int  $\rightarrow$  'a)  $\rightarrow$  'a =  $\le$  fun $>$ # let eqk  $(x, y)$   $k = k(x = y)$ ;; val eqk : 'a  $*$  'a  $\rightarrow$  (bool  $\rightarrow$  'b)  $\rightarrow$  'b =  $\le$  fun > # let timesk  $(x, y)$  k = k $(x * y)$ ;; val timesk : int  $*$  int  $\rightarrow$  (int  $\rightarrow$  'a)  $\rightarrow$  'a =  $\le$  fun $>$ 

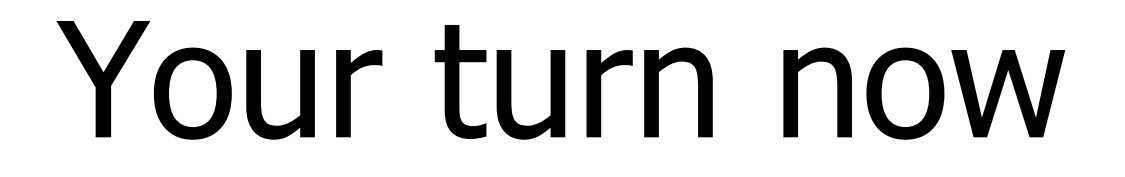

# Try Problem 7 on MP2 Try consk

#### Nesting Continuations

# let add\_triple  $(x, y, z) = (x + y) + z$ ; val add triple : int  $*$  int  $*$  int -> int =  $<$ fun> # let add\_triple  $(x,y,z)$ =let  $p = x + y$  in  $p + z$ ;; val add three : int  $\rightarrow$  int  $\rightarrow$  int  $\rightarrow$  int  $=$   $\leq$  fun $>$ # let add\_triple\_k  $(x, y, z)$  k = addk  $(x, y)$  (fun  $p \rightarrow addk(p, z)$  K );; val add\_triple\_k: int  $*$  int  $*$  int  $-$  (int  $-$  'a)  $$  $a =$ 

#### add three: a different order

- $\bullet$  # let add\_triple  $(x, y, z) = x + (y + z);$
- How do we write add\_triple\_k to use a different order?
- $\blacksquare$  let add\_triple\_k (x, y, z) k =